## SAP ABAP table ICLH COMPPER S UI {Comparison Period}

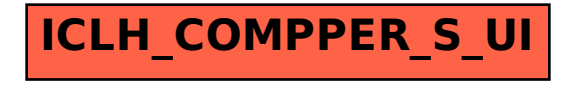